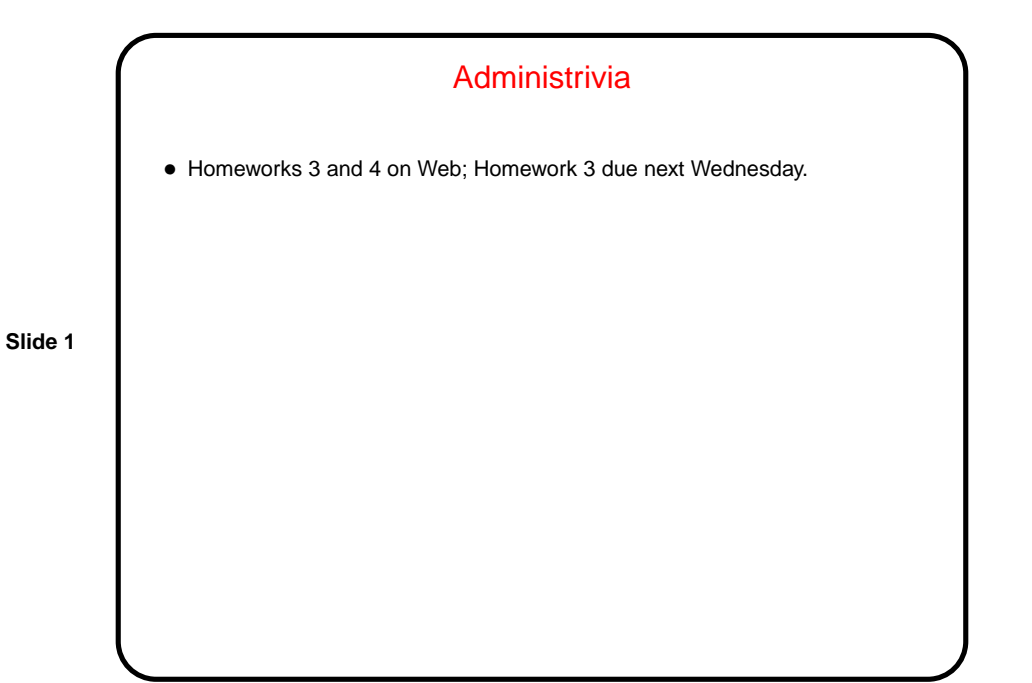

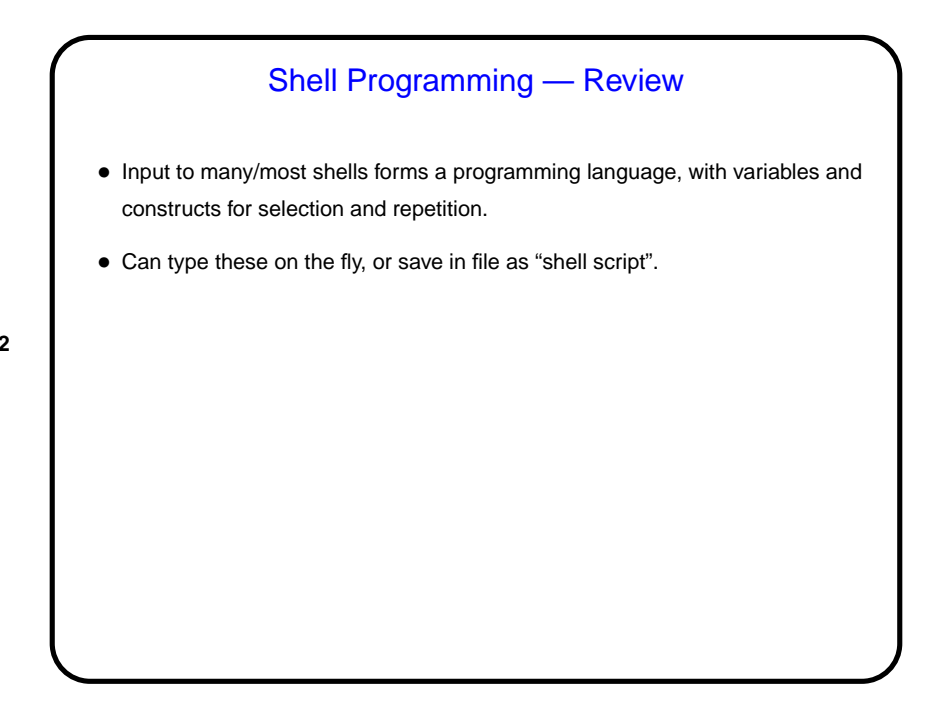

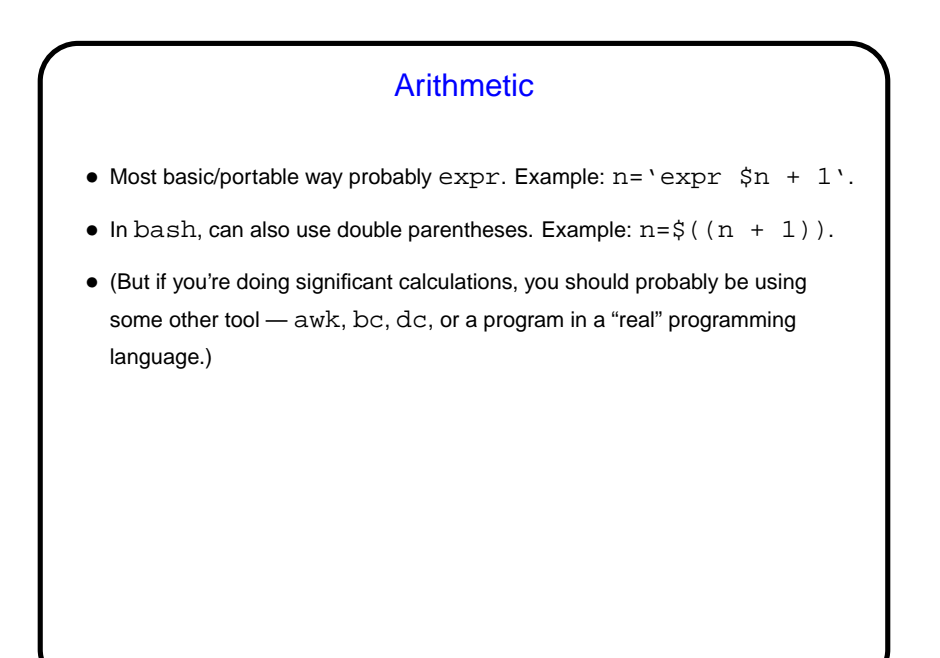

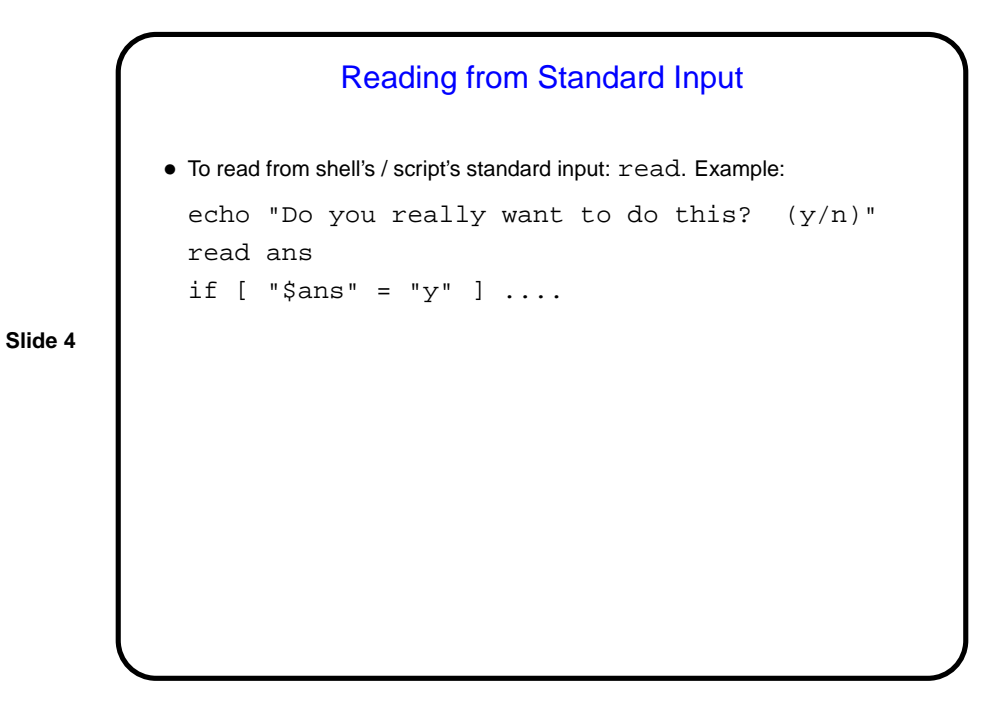

## "Here" Documents

• We talked about redirecting input and output. One more option for input, useful in scripts, is to get it from the script itself — "here" document. Example:

```
#!/bin/sh
mail -s "a subject" bmassing << EOF
```
hello I am here who are you? is this fun?

EOF

**Slide 5**

## Other Useful Things • getopt — process command-line options (to help you write scripts that accept options in any order, in the same way most UNIX commands do). • Remember pushd and popd, for temporarily changing to another directory and coming back.

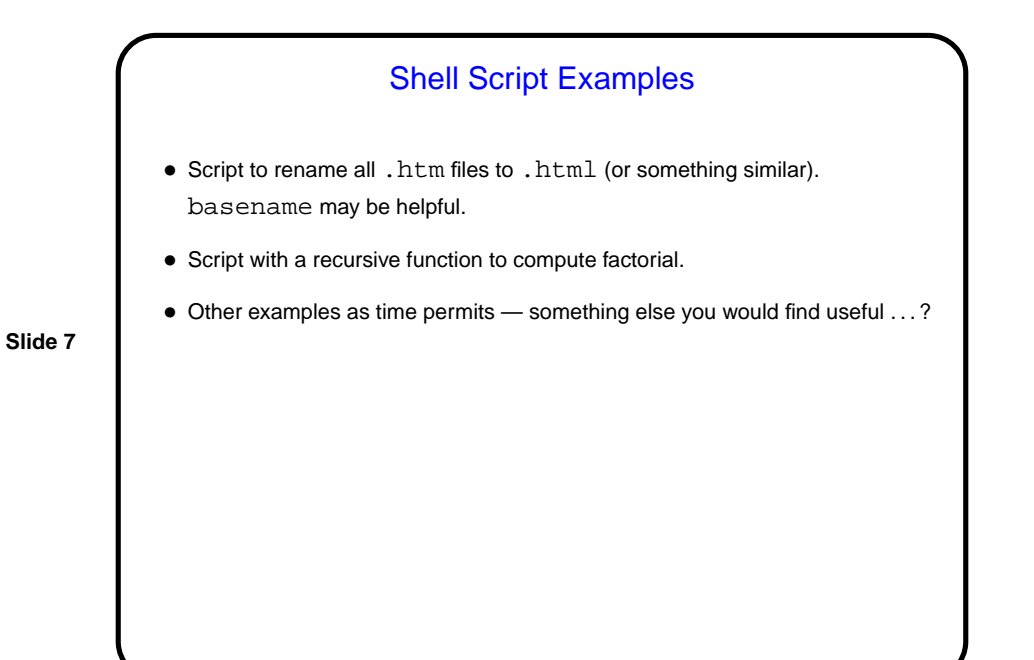

Minute Essay • Tell me something you've learned from this class so far that was useful and/or interesting. • I plan to talk more about shell scripts later in the semester. Is there anything you want to hear more about then?